My pb on<https://brouter.damsy.net/latest/#map=10/48.3932/2.6917/cyclosm>

i've selected extra layer :

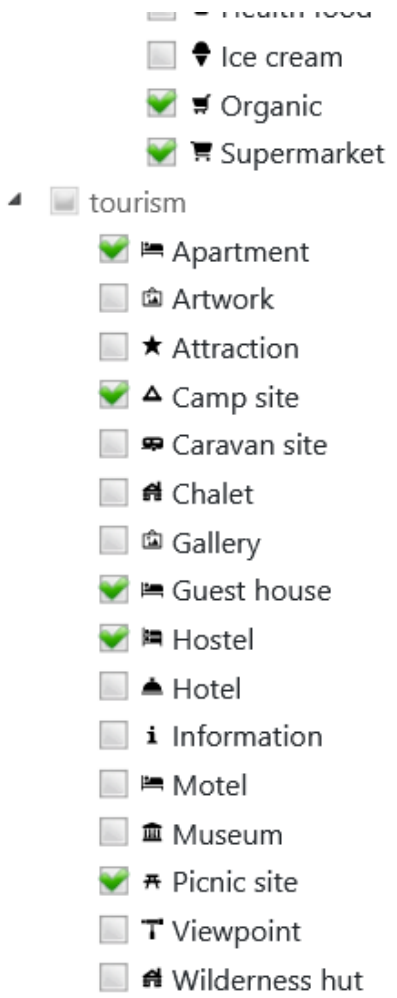

then i can select for example camp site :

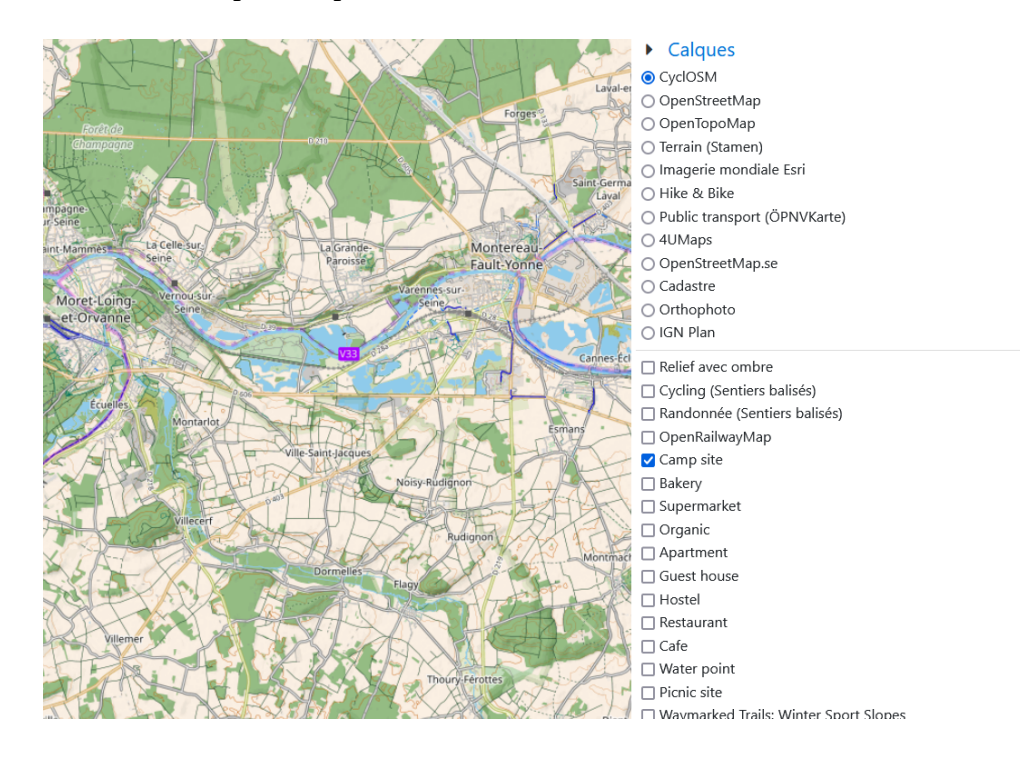

and then , i draw something , and i cannot move the plan after , with the hand

if i select off the camp site , the map is blocked.